# <span id="page-0-2"></span>Model order reduction example

Mario Berljafa Stefan Güttel

May 2016

### **Contents**

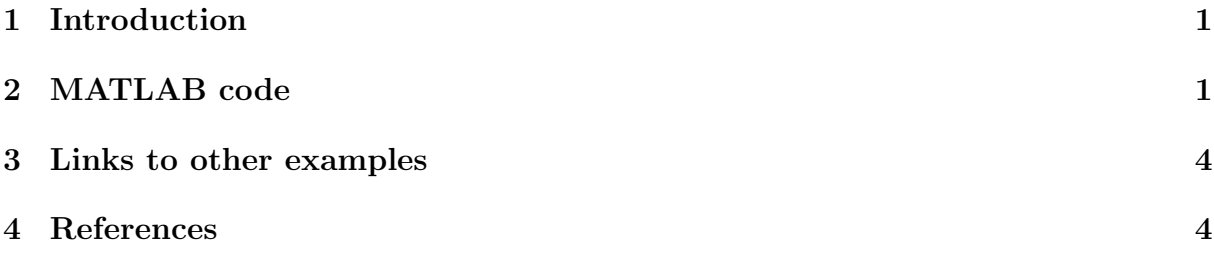

### <span id="page-0-0"></span>1 Introduction

This script reproduces the numerical example from [2, Sec. 5.2], which relates to the IN-LET problem from the Oberwolfach Model Reduction Benchmark Collection [1], an active control model of a supersonic engine inlet; see also [3]. We demonstrate our near-optimal continuation strategy for approximating the transfer function of a dynamical system. In this experiment the number of parallel processors varies.

## <span id="page-0-1"></span>2 MATLAB code

Let us load the data and plot the exact transfer function.

```
if exist('Inlet.A') \tilde{=} 2 || exist ('Inlet.B') \tilde{=} 2 || ...
   exist ('Inlet.C') \tilde{=} 2 || exist ('Inlet.E') \tilde{=} 2 || ...
   exist ('mmread') \varepsilon = 2
   disp (['The required matrices for this problem can be ' ...
           ' downloaded from https :// portal .uni - freiburg .de/' ...
           ' imteksimulation / downloads / benchmark /38866 ']) ;
   return
end
N = 11730;A = mmread (' oberwolfach_inlet / Inlet .A') ;
B = mmread('obervalfach_index/Inlet.B'); B = B(:,1);C = mmread (' oberwolfach_inlet / Inlet .C') ;
E = mmread('obervolfach_index / Inlet . E');f = \mathbb{Q}(s) \text{ full}(C*((s * E - A) \ B));
```

```
f0 = 40;s = 1inspace (0, f0, 12 + 11*8);
for j = 1: length (s), fs(j) = f(1i*s(j)); end
figure (1)
plot (s, abs (fs), 'k-', 'Color', [0.7, 0.7, 0.7], 'LineWidth', 4)
xlabel ('s') , ylabel ('gain |H(is)|') , hold on
```
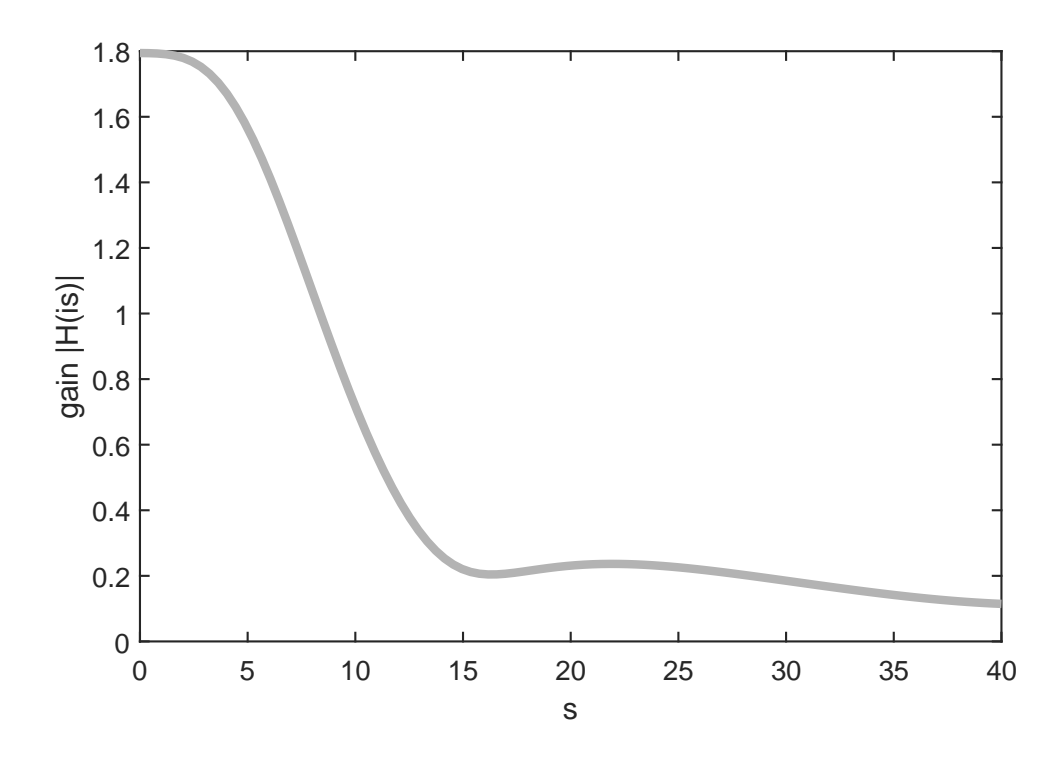

Now we use the rat krylov function simulating a varying number p of parallel processors to compute reduced order models.

```
P = [1, 2, 4, 8, 12, 24];col = {r', 'b', 'g', 'm','c', 'k'};
ucf = \mathbb{Q}(AB, nu, mu, x, param) ...
      util_continuation_fom (AB, nu, mu, x, param);
param.continuation = 'near-optimal';
param.continuation_m = 5;
param.continuation_root = inf;
param . continuation_solve = ucf ;
param.orth = 'CGS';
param. <b>reorth</b> = 0;param. waitbar = 1;for indp = 1: length(P)p = P(indp);
 if p > 1xi = 1 i * \text{repnat}(linspace(0, f0, p), 1, 24/p);else
    xi = 1i * f0 / 2 * ones (1, 24);
```

```
end
  param.p = p;[V, K, H, out] = rat_krylov(A, E, full(A \ B), xi, param);fprintf ('p = %d \n\pi', p)
  % Numerical quantities (cf. [1 , Figure 5.2]) .
  EV = E*V; AV = A*V; S = A\EV; S = S-V*(V \ S); ss = svd(S);
  R = out.R:
  D = fminsearch(Q(x) \text{cond}(R * diag(x)), \text{ones}(size(R, 2), 1), ...struct ('Display','off'));
  nrm = norm(V'*V - eye(size(V,2)));
 fprintf (' Cond number (scaled): \frac{9}{2}.3e\n', cond (R*diag(D)))
  fprintf (' Orthogonality check: %.3e\n', nrm)
 fprintf (' sigma_2/sigma_1: %.3e\n\n', ss(2)/ss(1))
 % Evaluate and plot reduced transfer function .
 Em = V' * E * V; Am = V' * A * V; Bm = V' * B; Cm = C * V;
  for j = 1: length (s)fsm(j) = (Cm*((1 i * s(j) * Em - Am) \Bm));
  end
  plot(s, abs(fsm), '--', 'Color', colfindp))end
title ('INLET - full vs reduced models (m = 24)')
legend ('full model', ...
       'p = 1', 'p = 2', 'p = 4', ...
       'p = 8', 'p = 12', 'p = 24')
p = 1Cond number (scaled): 1.811e+03
   Orthogonality check: 1.660e-12
   sigma_2/sigma_1: 1.027e-13
p = 2Cond number (scaled): 1.097e+04Orthogonality check: 2.198e-11
   sigma_2/sigma_1: 2.758e-11
p = 4Cond number (scaled): 5.496e+02Orthogonality check: 7.550e-13
   sigma_2/sigma_1: 2.901e-13
p = 8Cond number (scaled): 6.083e+03Orthogonality check: 1.566e-11
   signa_2 / signa_1 : 2.273e-12
```
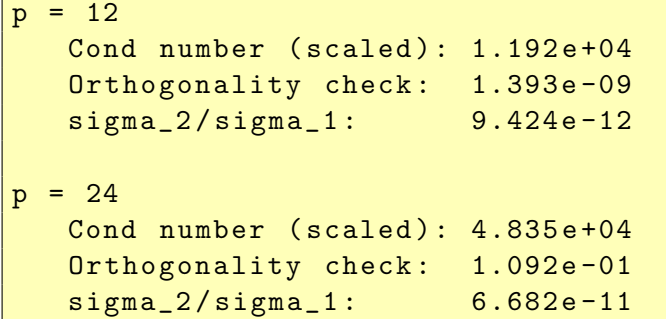

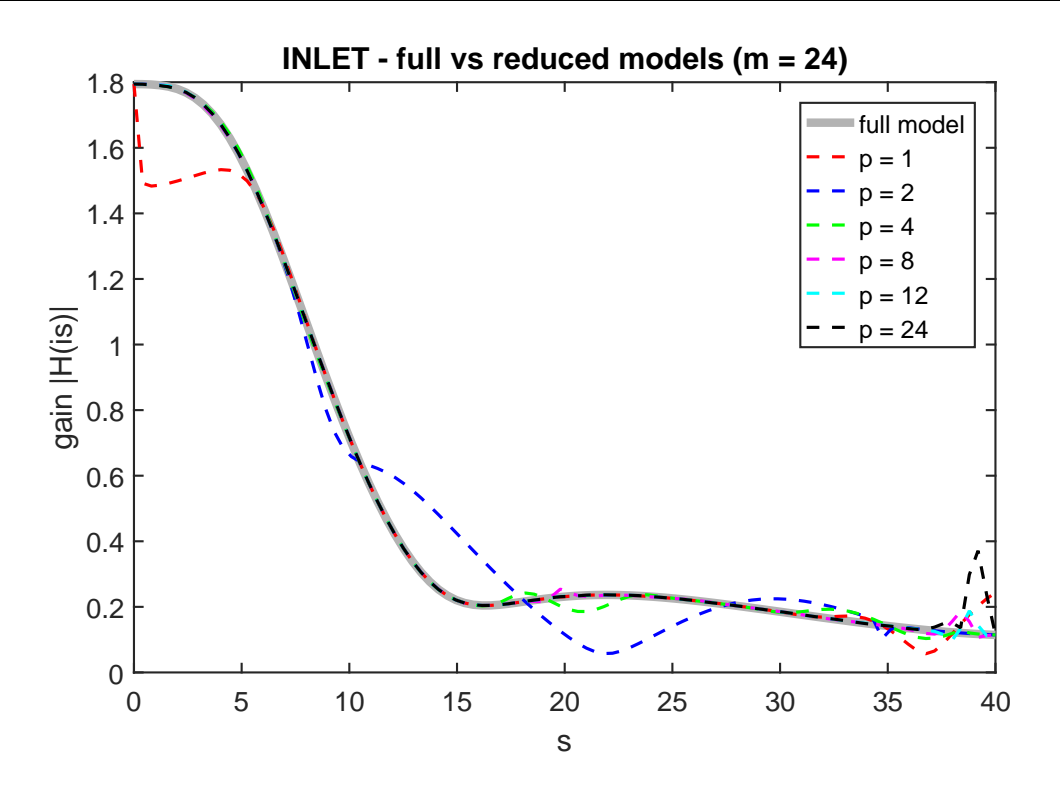

### <span id="page-3-0"></span>3 Links to other examples

Here is a list of other numerical illustrations of parallelization strategies: [Overview of the](#page-0-2) [parallelization options](#page-0-2)

[Numerical illustration from \[2, Sec. 3.4\]](Numerical illustration from [2, Sec. 3.4])

[TEM example from \[2, Sec. 5.1\]](TEM example from [2, Sec. 5.1])

[Waveguide example from \[2, Sec. 5.3\]](Waveguide example from [2, Sec. 5.3])

#### <span id="page-3-1"></span>4 References

[1] Oberwolfach Model Reduction Benchmark Collection, 2003. [http://www.imtek.de/simulation/benchmark.](http://www.imtek.de/simulation/benchmark)

[2] M. Berljafa and S. Güttel. *Parallelization of the rational Arnoldi algorithm*, SIAM J. Sci. Comput., 39(5):S197–S221, 2017.

[3] G. Lassaux and K. Willcox. Model reduction for active control design using multiplepoint Arnoldi methods, AIAA Paper, 616:1–11, 2003.